## การอนิเมทเดินวนลูป

เขียนโดย Administrator วันพุธที่ 28 พฤศจิกายน 2012 เวลา 16:41 น. - แก้ไขล่าสุด วันอาทิตย์ที่ 01 เมษายน 2018 เวลา 23:24 น.

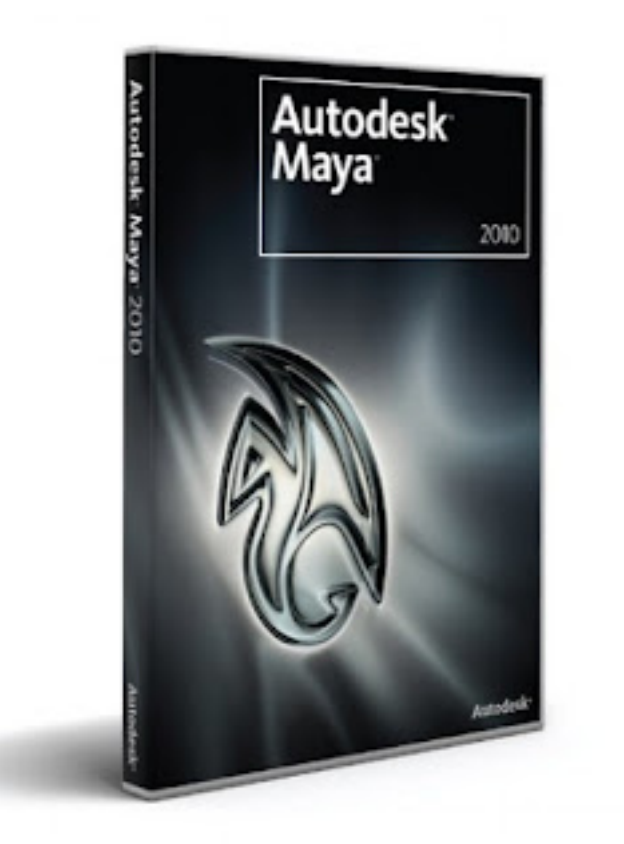